**VLE - Virtual Laboratory Environment с кряком With Serial Key Скачать X64**

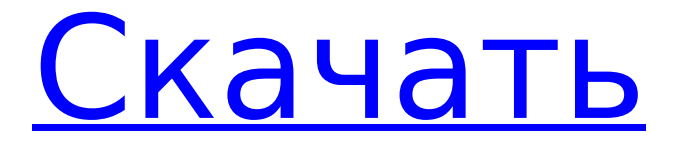

### **VLE - Virtual Laboratory Environment With Serial Key For Windows (Final 2022)**

Веб-сайт ( ) является общим домом для всех наших программных инструментов, учебных пособий, документации и многих других сведений о виртуальной лабораторной среде. Все наши программы имеют открытый исходный код и всегда доступны по лицензии GPL (General Public License). Мы предоставляем множество примеров и учебных пособий о том, как реализовать модели для VLE или модулей VLE. Мы поддерживаем список рассылки, посвященный пользователям VLE, для обмена опытом и начала обсуждения новых идей: Проект eINTEB объединяет нескольких партнеров, которые внесли значительный вклад в различные аспекты области исследования новых материалов. Его областью является разработка и развертывание вычислительных инструментов и инфраструктур, адаптированных для разработки и анализа материалов, которые могут быть самодостаточными с точки зрения энергии. В этом номере опубликованы материалы конференции Smart Interfaces: Innovative Applications, Components, Systems and Technologies (2015 - 7-10 ноября), проходившей в Генте, Бельгия. Эта конференция стала площадкой для обмена различными исследовательскими тенденциями и взглядами на проектирование, разработку и внедрение инновационных приложений посредством интеграции технологических компонентов, систем и интеллектуальных устройств. Представляем третий год нашей международной конференции «Мобильные, встроенные, носимые устройства и системы и технологии Интернета вещей (MIWiST)», организованной Ливанским университетом в сотрудничестве с «Научно-технологическим институтом -STI- Бейрут-» (Лубан STI), которое состоялось в Бейруте, Ливан, 30 октября 2016 г., и наш вклад в разбирательство. Вот уже более 60 лет в конце июня проводится ежегодная конференция Итальянского общества клеточной и молекулярной инженерии (SIMCE) со следующей темой: «Клеточный анализ в реальном времени — критический подход к клеточной биологии».В этом году более 200 исследователей со всего мира внесли свой вклад в мероприятие, которое проходило в Конгресс-комплексе физического факультета Università degli Studi di Bari. Мы рады объявить о первой версии TECMANOS, торжественной церемонии открытия TECMANOS в Женеве, 23 июля 2017 г. TECMANOS была создана в 2013 г. для продвижения исследований и разработок в области «Технологических решений территориальных экологических и энергетических проблем». Первая встреча состоялась в Барселоне в октябре 2013 года, а конференция впервые была проведена в Женеве в качестве продолжения

### **VLE - Virtual Laboratory Environment Crack**

------------------------------------------------------------- VLE — это симулятор дискретных событий (DES), основанный на C++ framework, основанный на DEVS 2.0. язык. Основное использование VLE заключается в моделировании и разработке дискретных событий, таких как, например, (графический интерфейс) прибытие клиента и ожидание клиента в торговые центры, очереди, игры, деревья... VLE может моделировать непрерывные события, используя временные модели и симуляцию (подумайте об очереди клиентов, которые приходит каждые 3 секунды). Второй модуль VLE, VFL, представляет собой библиотеки C++, которые позволяют расширить симуляцию большим количеством функций, чтобы заставить некоторые конкретные модули работать. обрабатывать их (например, графический интерфейс пользователя, GUI) и библиотеки, которые обрабатывают формализм дискретных событий. С VLE мы можем справиться со многими ситуациями, я имею в виду многое, поскольку VLE - это своего рода симулятор, эволюция во времени системы, которую вы моделируете. может быть очень коротким (моделирование может длиться одну секунду) или очень длинным (мы можем моделировать тысячи лет). ВЛЭ - Лучшие преимущества: ------------------------ VLE будет обрабатывать все дискретные события, о которых вы только можете подумать, а не только

симулятор конечных элементов (FES), использовавшийся в прошлом. VLE может обрабатывать непрерывные события, фактически это единственный инструмент, который позволяет вам это делать. VLE динамичен, вы можете добавлять, удалять и обновлять дискретные события и их поведение так часто, как хотите. Вы можете добавлять, моделировать и анализировать модели по своему усмотрению, вы можете получать некоторые данные из моделирования (такие как значения переменных, количество клиентов...). Вы можете получить информацию о своей модели, такую как состояние переменной, количество клиентов в очереди, количество раз события. произошло... (другими словами, вы можете проанализировать прошлое вашей модели). ВЛЭ - Лучшие недостатки: ------------------------- VLE относительно легко научиться использовать и разрабатывать модели, но это немного ограничивает его возможности. функции для обработки ситуаций. VLE — это симулятор, это означает, что время дискретно, но не все модели должны быть дискретными. например, мы можем думать о бесконечной очереди (почему никто никогда не выходит «из нее» в реальной жизни). Но это невозможно с VLE, потому что он в основном основан на логике дискретного времени (вы можете смоделировать очередь, но не бесконечная очередь). ВЛЭ – Задачи: 1709e42c4c

# VLE - Virtual Laboratory Environment License Code & Kevgen X64

VLE — это виртуальный эквивалент исходной лабораторной среды. С одной стороны, он предоставляет возможности для проведения лаборатории, классной комнаты или любого другого места, где люди обмениваются формализованной информацией. С другой стороны, это среда, в которой вы можете гораздо более реалистично практиковать моделирование и симуляцию. Ссылка: - Лабораторная среда: понимание VLE с DEVS Или также: -Руководство по ВЛЭ -Интервью с Бруно Ланде - Лабораторная среда с DEVS В: как управлять приоритетами 2 html страниц У меня есть 2 html-страницы Страница 1 это первая страница страница 2 это вторая страница Таким образом, каждая страница имеет свой тег сценария. Я хочу загрузить страницу 2 перед страницей 1, как лучше всего это сделать? Я не хочу проверять вторую страницу, если первая загружена, а затем загрузить вторую А: Вы можете сделать что-то подобное в сценарии: если (документ.URL === ") { // делаем страницу 2 } еще { // делаем страницу 1 } Скрипка здесь А: Вы можете хранить свои скрипты в массиве: вар скрипты = []; скрипты.push(""); ... ... for (var i = 0; i Свежий вешенка Свежий вешенка Вешенка — это сытный гриб с мясистой текстурой и ароматом. Прекрасно сочетается с птицей, стейками и другим красным мясом, особенно хорошо сочетается с бутербродами и запеканками. Рекомендуем замариновать этот гриб и подать как хрустящую закуску или гарнир.

### **What's New In?**

VLE - это фреймворк, который позволяет разработчикам создавать собственную платформу моделирования/симуляции. Приложение VLE состоит из трех компонентов: виртуальной лаборатории, представляющей собой графическую среду, позволяющую создавать модели; VFL, набор библиотек C++, которые можно использовать для создания новой платформы моделирования/симуляции и инструментов анализа (подробнее см. следующий раздел); средство запуска программы, которое запускает модель в среде VLE. Графический интерфейс VLE представляет собой редактор графиков, интуитивно понятный, простой в освоении и позволяющий создавать собственные модели. Есть некоторые планы многих строительных блоков, чтобы позволить пользователю, по его желанию, расширить набор компонентов VLE. Например, в настоящее время VLE можно расширить, чтобы обеспечить трехмерную визуализацию и анимацию. В последнее время внимание было сосредоточено на использовании плазмы в качестве источника энергии для производства чистого водорода. В этом случае для генерации плазмы требуется высокое давление от 4 до 6 МПа (от 4000 до 6000 кПа). Таким образом, плазма может генерироваться, например, с помощью дугового разряда. Однако обычное устройство для генерирования дугового разряда имеет недостатки, такие как высокое энергопотребление, высокая рабочая температура и короткий срок службы. Кроме того, в обычном устройстве, генерирующем дуговой разряд, трудно добиться увеличения размера и снижения стоимости и энергии. Кроме того, в обычном устройстве, генерирующем дуговой разряд, электрод охлаждается теплом Джоуля (тепло дугового разряда), и температура электрода повышается. Так, для получения высокого напряжения от 150 до 200 кВ требуется, чтобы электрод имел высокую прочность, а для электрода требуется изоляция высокой плотности. Кроме того, в обычном устройстве, генерирующем дуговой разряд, трудно уменьшить размер и стоимость и добиться увеличения срока службы из-за высокого энергопотребления и высокой рабочей температуры электрода. Таким образом, был предложен электроводородный генератор, включающий в себя: анод; катод; магнит; противоэлектрод; и разрядную камеру, в которой расположены катод и анод (см., например, патентную литературу 1). При этом, когда пара анода и катода, обращенных друг к другу с зазором между ними, расположена в разрядной камере, можно ожидать, что ток водородной плазмы, создаваемой разрядом, будет течь между анодом и

# **System Requirements:**

Минимум ОС: Windows 7/8 (только 64-разрядная версия)/Windows 10 (только 64-разрядная версия) Процессор: Intel Core i5 или аналогичный AMD Память: 8 ГБ ОЗУ Графика: NVIDIA GeForce GTX 660 или AMD Radeon HD 7700 DirectX: версия 11 Жесткий диск: 5 ГБ свободного места Звуковая карта: Звуковая карта, совместимая с DirectX Дополнительные примечания: перед установкой этого мода у вас должна быть установлена игра Unity, и у вас должен быть установлен Steam. рекомендуемые ОС: Windows 7/8 (